# **openQA Project - action #27883**

action # 12092 (Resolved): [tools][dashboard][Feature] - make openQA show when a bug is marked as "RESOLVED FIXED" but still in the product

# **[tools] Deploy bug fetcher on proper VM**

2017-11-18 06:49 - coolo

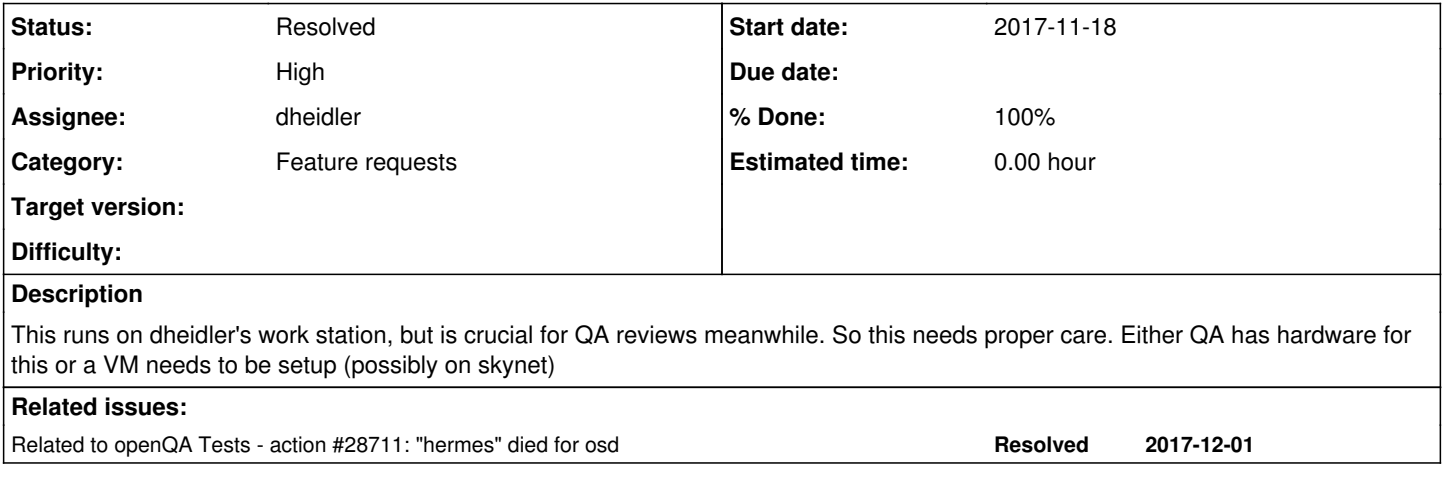

## **History**

# **#1 - 2017-11-20 09:21 - coolo**

skycastle is the name of the cloud - sorry, I'll be back!

# **#2 - 2017-11-21 09:18 - okurz**

:D I already got interested where SUSE runs it's own skynet. You know, meant to be just a small, uninteresting, self-aware thing ;)

I recommend a VM on qamaster.qa, adding nicksinger as watcher to ticket.

# **#3 - 2017-12-01 10:56 - okurz**

*- Related to action #28711: "hermes" died for osd added*

# **#4 - 2017-12-01 10:58 - okurz**

the "deploy" part should then include "hermes", the IRC bot forwarding AMQP events to #openqa-events and #openqa-test using [suse\\_msg](http://github.com/openSUSE/suse_msg)

# **#5 - 2017-12-13 04:36 - coolo**

- *Subject changed from Deploy bug fetcher on proper VM to [tools] Deploy bug fetcher on proper VM*
- *Assignee set to dheidler*
- *Target version changed from Ready to Current Sprint*

I talked to Bernhard and he said cloud.suse.de is better suited for such non-critical stuff atm. The data on it *might* get lost, but so is the data on the current machine :)

And cloud.suse.de is full self service - so I talked to dheidler, who agreed to take over the task next time he's in the office.

#### **#6 - 2017-12-13 06:27 - okurz**

I hope you didn't talk to Bernhard and Dominik *today* before your comment ;)

## **#7 - 2017-12-19 12:46 - dheidler**

- *Status changed from New to In Progress*
- *Assignee changed from dheidler to okurz*
- *% Done changed from 0 to 50*

I moved the hermes irc bot and the openqa\_bugfetcher (for osd and o3) to new.cloud.suse.de. The instance is called openqa-service and has the IP 10.162.187.162.

#### Things left to be done:

Currently I only use an unpriviged bugzilla-account for osc and o3 bug fetching.

This is ok for o3, but for osd we need an account with access to internal bugzilla bugs.

[okurz:](progress.opensuse.org/users/17668) I think, you have access to such an account, don't you?

## **#8 - 2017-12-21 20:19 - okurz**

Yes, I have such an account. I can eventually do the changes myself or if someone wants to go forward I can provide the credentials on request personally.

#### **#9 - 2018-01-09 13:06 - okurz**

how to access the machine? root seems to not allow password authentication? You could add my ssh public key for the root user or enable the password authentication.

# **#10 - 2018-01-09 13:10 - okurz**

*- Assignee changed from okurz to dheidler*

sent you the credentials for the bugzilla account as well

#### **#11 - 2018-01-09 14:38 - dheidler**

enabled password-based login for the machine

## **#12 - 2018-01-12 09:20 - szarate**

Dominik, what's needed to set this one to resolved?

# **#13 - 2018-01-16 09:24 - dheidler**

*- Status changed from In Progress to Resolved*

*- % Done changed from 50 to 100*

I think, we're done here.

## **#14 - 2018-01-18 10:28 - okurz**

*- Status changed from Resolved to In Progress*

I did not find a documentation about that instance elsewhere. Also I can not resolve it by any name, just IP. I guess a reverse DNS entry is missing (at least). Shouldn't we also at least mention it on [https://wiki.microfocus.net/index.php/OpenQA#Additional\\_Servers](https://wiki.microfocus.net/index.php/OpenQA#Additional_Servers) ?

## **#15 - 2018-02-26 09:35 - coolo**

*- Target version deleted (Current Sprint)*

removing from the sprint

## **#16 - 2018-03-06 10:23 - dheidler**

*- Status changed from In Progress to Resolved*

Now I'm using a VM provided by the INFRA team. It has dns (and reverse dns) name openqa-service.suse.de.